# SQL Queries

#### CPSC 315 – Programming Studio

#### Project 1, Lecture 4

Slides adapted from those used by Jeffrey Ullman, via Jennifer Welch

#### Modifying the Database

- Data Manipulation Language
- Given a schema, must "populate" the database with actual data
- Insert, Delete, Modify

#### **Insertion**

• INSERT command:

INSERT INTO <Relation>

- VALUES (<value list>);
- Can specify only certain attributes in Relation
- Relation(<attribute list>)
- Instead of values, can have subquery

#### Insertion Example

• Senator(Name, Party, State, Years) INSERT INTO Senator VALUES (Jill Smith, Republican, NY, 5);

INSERT INTO Senator(Name, State) VALUES (Jill Smith, NY);

### **Deletion**

• Delete from relation according to condition

DELETE FROM <Relation> WHERE <condition>;

 Example: delete Texas Senators: DELETE FROM Senator WHERE State = 'TX';

# **Modification**

- Update subset according to condition UPDATE <Relation> SET <list of attribute assignments> WHERE <condition>;
- Example: Joe Lieberman becomes Independent UPDATE Senator

SET Party = 'Independent' WHERE Name = 'Joseph Lieberman';

### **Queries**

- The heart of SQL
- Queries can form portion of other commands
	- − e.g. INSERT results of a query into a table
- Form:
	- − SELECT attributes
	- − FROM relation(s)
	- − WHERE condition

## Example

◆ Senator:

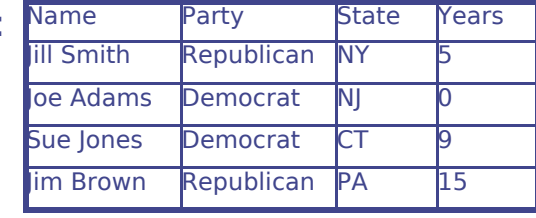

◆ Ouery: SELECT Name FROM Senator WHERE Party = 'Republican';

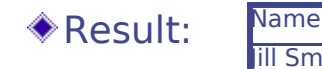

**III Smith** lim Brown

#### Statement Processing

- Begin with the relation(s) in the FROM clause
	- − Can be the result of another query!
- Apply selection condition in WHERE clause
	- − Can potentially be very complex, and include subqueries
- Get the attributes given in (more generally, apply a projection to) the SELECT clause
- Process: iterate through all tuples in FROM, checking vs. WHERE, and for those that match, apply the SELECT

# SELECT Clause - \*

- Can use a \* for SELECT to indicate all attributes given in the relation listed in
	- FROM. Senator: **III Smith** Name Party State Years Republican NY loe Adams Democrat NJ Sue Jones Democrat CT im Brown Republican PA 15
- Query:

SELECT \*

FROM Senator

#### WHERE Party = 'Republican';

 Result: Name Party State Years ill Smith Republican NY im Brown Republican PA 15

# SELECT Clause - AS

Can use AS to rename attributes in result

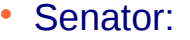

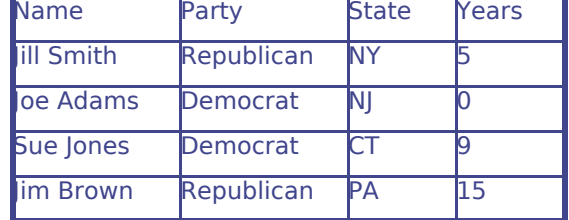

Query:

SELECT Name AS Person, Party AS Affiliation, State FROM Senator

WHERE Party = 'Republican';

 Result: Person Affiliation State ill Smith Republican NY im Brown Republican PA

# SELECT Clause - Expression

- Can include expressions in SELECT Clause
	- Senator: Query: Name **Party** State Years **III Smith** Republican NY oe Adams Democrat NI Sue Jones Democrat CT Im Brown Republican PA 15

SELECT Name, Years \* 365 AS DaysInOffice FROM Senator

WHERE Party = 'Republican';

 Result: Name DaysInOffice Jill Smith 1825  $im$  Brown 5475

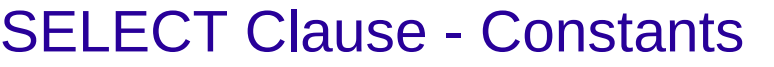

Can include constant attributes

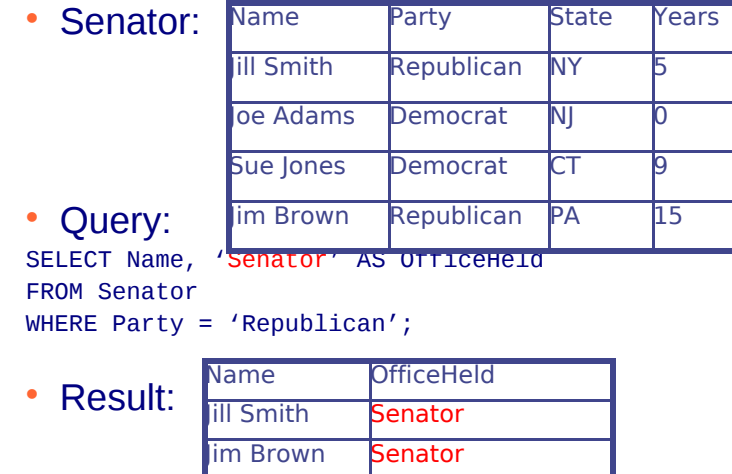

# Grouping Aggregations

- Adding GROUP BY <attribute> at the end will apply aggregation only to group
	- − e.g. to get the total number of U.S. Representatives from each state: SELECT State, COUNT(\*) FROM USRepresentatives GROUP BY State

### Aggregations

- SUM, AVG, COUNT, MIN, MAX
	- − COUNT(\*) counts number of tuples
- Applied to column in SELECT clause
- Use DISTINCT to eliminate duplicates
- NULLs are ignored
- If Aggregation is used, *every* selected column must be aggregated or in the GROUP BY list

#### HAVING

- Can restrict GROUP using HAVING
	- − HAVING can refer to the FROM clause and its attributes
	- − e.g. Count representatives by state, only if all representatives have 3 years experience SELECT State, COUNT(\*) FROM USRepresentatives GROUP BY State HAVING MIN(Years) > 3

# WHERE Clause – Complex Expressions

Can include NOT, AND, OR operators

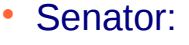

Name Party State Years

 Query: SELECT \* FROM Senator

ill Smith Republican NY oe Adams Democrat NJ Sue Jones Democrat CT im Brown Republican PA 15

WHERE Party = 'Republican' OR Years  $> 3$ ;

• Result:

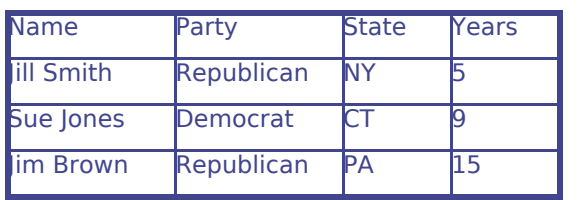

### WHERE Clause – other effects

- Order of operations, including parentheses
- LIKE: String comparisons with wildcards
	- − % means any string
	- − means any character

# WHERE Clause – NULL values

- Tuples may contain NULL values
	- − Undefined/Unknown
	- − Inapplicable
- All conditions evaluate to either TRUE, FALSE, or UNKNOWN
- Comparisons to NULL are UNKNOWN
- Tuples selected only if TRUE

# 3-valued Logic

- Can think of values as
	- $-$  TRUE = 1
	- $-$  FALSE = 0
	- − UNKNOWN = ½
- Operations would be
	- $-$  OR = MAX
	- $-$  AND = MIN
	- $-$  NOT = 1- $x$
- Example: (T AND ((NOT U OR F) AND NOT (U OR T)))

### 3-valued Logic

- Can think of values as
	- $-$  TRUE = 1
	- $-$  FALSE = 0
	- − UNKNOWN = ½
- Operations would be
	- $-$  OR = MAX
	- $-$  AND = MIN
	- $-$  NOT = 1-x
- Example: (T AND ((NOT U OR F) AND NOT (U OR T)))

```
MAX(1 - \frac{1}{2}, 0) = MAX(\frac{1}{2}, 0) = \frac{1}{2} = U
```
# 3-valued Logic

- Can think of values as
	- $-$  TRUE = 1
	- $-$  FALSE = 0
	- − UNKNOWN = ½
- Operations would be
	- $-$  OR = MAX
	- $-$  AND = MIN
	- $-$  NOT = 1-x
- Example: (T AND (U AND NOT (U OR T)))

# 3-valued Logic

- Can think of values as
	- $-$  TRUE = 1
	- $-$  FALSE = 0
	- − UNKNOWN = ½
- Operations would be
	- $-$  OR = MAX
	- $-$  AND = MIN
	- $-$  NOT = 1-x
- Example: (T AND (U AND NOT (U OR T)))  $MAX(½, 1) = 1 = T$

# 3-valued Logic

- Can think of values as
	- $-$  TRUE = 1
	- $-$  FALSE = 0
	- − UNKNOWN = ½
- Operations would be
	- $-$  OR = MAX
	- $-$  AND = MIN
	- $-$  NOT = 1-x
- Example: (T AND (U AND NOT T)

### 3-valued Logic

- Can think of values as
	- $-$  TRUE = 1
	- $-$  FALSE = 0
	- − UNKNOWN = ½
- Operations would be
	- $-$  OR = MAX
	- $-$  AND = MIN
	- $-$  NOT = 1-x
- Example: (T AND (U AND NOT T))  $MIN(½, 1-1) = MIN(½, 0) = 0 = F$

# 3-valued Logic

- Can think of values as
	- $-$  TRUE = 1
	- $-$  FALSE = 0
	- − UNKNOWN = ½
- Operations would be
	- $-$  OR = MAX
	- $-$  AND = MIN
	- $-$  NOT = 1-x
- Example: (T AND F)

# 3-valued Logic

- Can think of values as
	- $-$  TRUE = 1
	- $-$  FALSE = 0
	- − UNKNOWN = ½
- Operations would be
	- $-$  OR = MAX
	- $-$  AND = MIN
	- $-$  NOT = 1-x
- Example: (T AND F)

 $MIN(0,1) = 0 = F$ 

# 3-valued Logic

- Can think of values as
	- $-$  TRUE = 1
	- $-$  FALSE = 0
	- − UNKNOWN = ½
- Operations would be
	- $-$  OR = MAX
	- $-$  AND = MIN
	- $-$  NOT = 1-x
- Example: F

 (T AND ((NOT U OR F) AND NOT (U OR T)))

# Unexpected Results for NULLs

- WHERE (Years > 2) OR (Years < 3)
- This should "cover" all cases
- If Years is NULL
	- − Years > 2 is UNKNOWN
	- − Years < 3 is UNKNOWN
	- − So the OR is UNKNOWN
	- − And thus the tuple is NOT selected!

# WHERE Clause – IN operator

- <tuple> IN <relation>
	- − TRUE iff the tuple is a member of the relation

#### SELECT \*

- FROM ElectedOfficial
- WHERE Name IN USRep

![](_page_7_Picture_288.jpeg)

![](_page_7_Picture_15.jpeg)

![](_page_7_Picture_289.jpeg)

# WHERE Clause – EXISTS operator

- EXISTS (<relation>)
- − TRUE iff the relation is not empty relation SELECT \*
- FROM ElectedOfficial

![](_page_7_Picture_290.jpeg)

![](_page_7_Picture_291.jpeg)

![](_page_7_Picture_292.jpeg)

![](_page_7_Picture_293.jpeg)

# EXISTS (and other) operators

- Usually applied to the results of a subquery
- Example: is any Senator a Whig? EXISTS(

```
 SELECT *
 FROM Senator
WHERE Party = 'Whig'
```
)

#### WHERE Clause – ANY and ALL operators

- $x = \text{ANY}(\text{~relation>})$ 
	- − TRUE iff x is equal to at least one tuple in the relation
- $\bullet$  x = ALL(<relation>)
	- − TRUE iff x is equal to all tuples in the relation
- The = can also be >, >=,  $\lt$ ,  $\lt$ =,  $\lt$
- The relation should have only one attribute

## Example: ANY

![](_page_8_Picture_299.jpeg)

#### **CurrentParties** Name Democrat

Republican

#### SELECT \*

#### FROM ElectedOfficial

#### WHERE Party = ANY (CurrentParties)

![](_page_8_Picture_300.jpeg)

#### Example: ALL

YearsPresidentsInSenate

Years Served

6  $\mathsf{D}$ 12 6  $\mathsf{D}$ 

![](_page_8_Picture_301.jpeg)

#### FROM Senator

![](_page_8_Picture_302.jpeg)

![](_page_8_Picture_303.jpeg)

### UNION, INTERSECT, **DIFFERENCE**

- Can combine subqueries with Boolean operations
	- <sup>−</sup> e.g. (subquery) UNION (subquery)
- Default: duplicates are removed by these operations unless ALL is included
	- − (subquery) INTERSECT ALL (subquery)
- Likewise, can remove duplicates in normal SELECT by including DISTINCT

− SELECT DISTINCT Years …

#### "Bag" vs. "Set" semantics

- Items are in a "bag"
	- − Duplicates OK
- Items are in a "set"
	- − Duplicates removed

#### **Joins**

- Combining relations into one new relation
	- − Many ways, variations
- <relation> CROSS JOIN <relation>
	- − Takes every possible combination

#### CROSS JOIN example

![](_page_9_Picture_216.jpeg)

![](_page_9_Picture_217.jpeg)

#### Inner Joins

- Inner Joins are based on the Cross Join
- Join is usually limited by some comparison using ON (Theta Join)
- e.g. Senator INNER JOIN Representative ON Senator.State = Representative.State
- Creates table with one (Senator, Representative) tuple for every pair from the same state.

(Note: *both* State attributes still appear)

## Natural Joins

- Automatically looks for matching columns
- Only one column for each match, and only select tuples that match in those columns

## Natural Join Example

![](_page_10_Picture_148.jpeg)

![](_page_10_Picture_149.jpeg)

![](_page_10_Picture_150.jpeg)

# OUTER JOIN

- Includes tuples from both relations, even if no match in the other
	- − Those attributes are set to NULL
- LEFT, RIGHT, FULL
	- − Keep all records from left table, or from right table, or from both